# IBM Network Media Translation **Commands**

This chapter describes the function and displays the syntax of each SDLLC and QLLC command. For more information about defaults and usage guidelines, see the corresponding chapter of the *Router Products Command Reference* publication.

#### [**no**] **qllc largest-packet** *virtual-mac-addr max-size*

Use the **qllc largest-packet** interface configuration command to indicate the maximum size of the SNA packet that can be sent or received on an X.25 interface configured for QLLC conversion. Use the **no** form of this command to restore the default largest packet size.

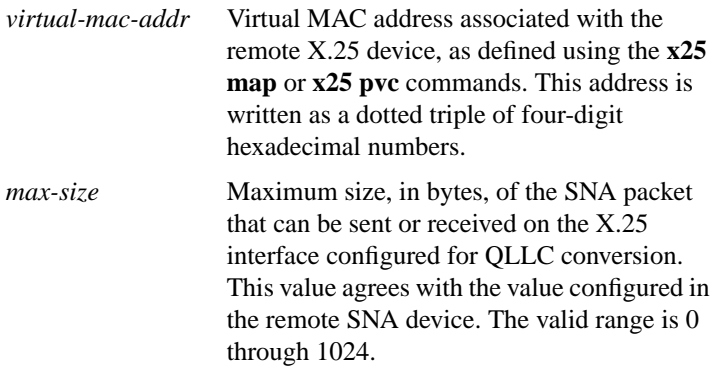

# [**no**] **qllc partner** *virtual-mac-addr mac-addr*

Use the **qllc partner** interface configuration command to enable a router configured for QLLC conversion to open a connection to the local Token Ring device on behalf of the remote X.25 device when an incoming call is received. Use the **no** form of this command to disable this capability.

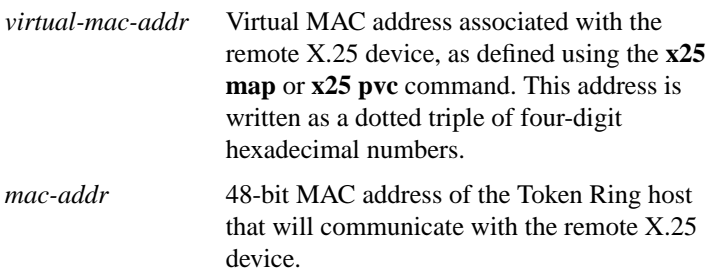

# [**no**] **qllc sap** *virtual-mac-addr ssap dsap*

Use the **qllc sap** interface configuration command to associate a SAP value other than the default SAP value with a serial interface configured for X.25 communication and QLLC conversion. The **no** form of this command returns this SAP value to its default state.

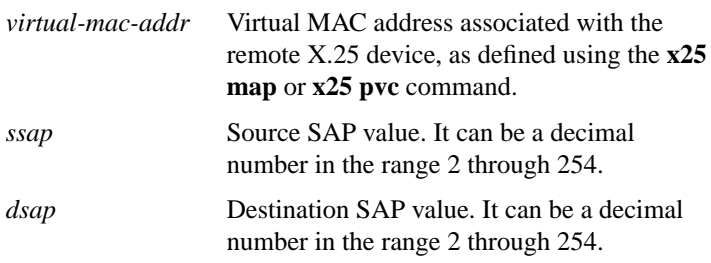

[**no**] **qllc srb** *virtual-mac-addr srn trn*

Use the **qllc srb** interface configuration command to enable the use of QLLC conversion on a serial interface configured for X.25 communication. The **no** form of this command disables QLLC conversion on the interface.

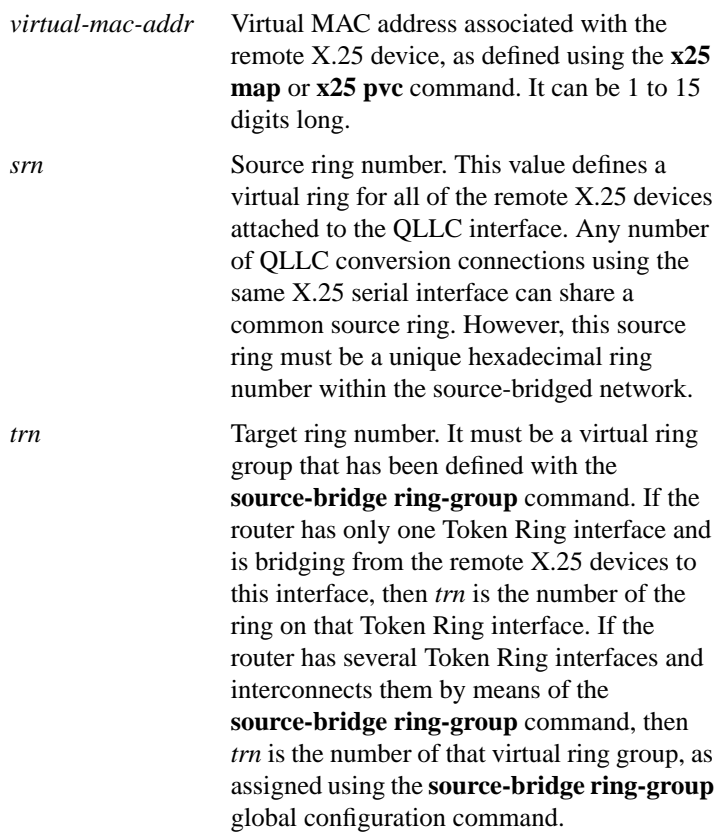

[**no**] **qllc xid** *virtual-mac-addr xid*

Use the **qllc xid** interface configuration command to associate an XID value with the remote X.25 device that communicates through the router using QLLC conversion. The **no** form of this command disables XID processing for this address.

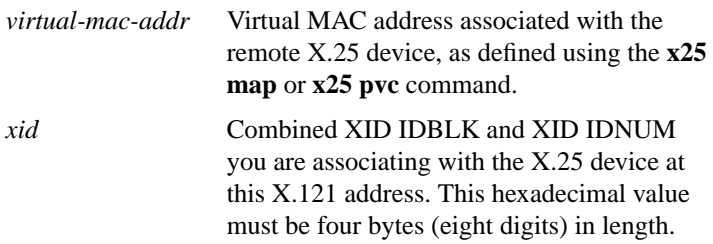

# [**no**] **sdllc partner** *mac-address sdlc-address*

Use the **sdllc partner** interface configuration command to enable device-initiated connections for SDLLC. This command must be specified for the serial interface that links to the serial line device. Use the **no** form of this command to cancel the original instruction.

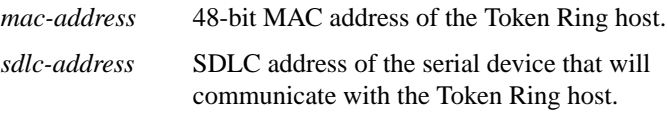

#### [**no**] **sdllc ring-largest-frame** *value*

Use the **sdllc ring-largest-frame** interface configuration command to indicate the largest I-frame size that can be sent to or received from the LLC2 primary station. Use the **no** form of this command to return to the default.

*value* Frame size in bytes. The default is 516 bytes.

# [**no**] **sdllc sap** *sdlc-address ssap dsap*

Use the **sdllc sap** interface configuration command to associate a service access point (SAP) value other than the default SAP value with a serial interface configured for SDLLC. Use the **no** form of this command to return this SAP value to 4, the default value.

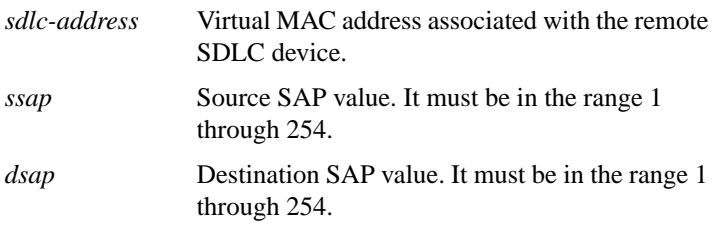

#### [**no**] **sdllc sdlc-largest-frame** *address value*

Use the **sdllc sdlc-largest-frame** interface configuration command to indicate the largest information frame (I-frame) size that can be sent or received by the designated SDLC station. Use the **no** form of this command to return to 265, the default value.

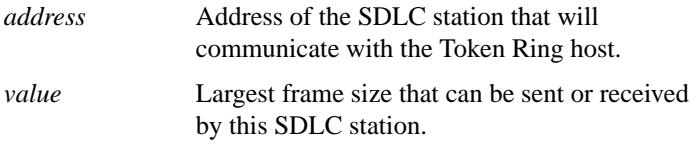

#### [**no**] **sdllc traddr** *xxxx.xxxx.xx00 lr bn tr*

Use the **sdllc traddr** interface configuration command to enable the use of SDLLC Media Translation on a serial interface. The address specified is a MAC address to be assigned to the serial station. Use the **no** form of this command to disable SDLLC media translation on the interface.

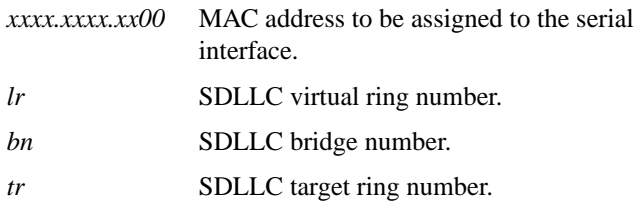

# **IBM Network Media Translation Commands**

[**no**] **sdllc xid** *address xxxxxxxx*

Use the **sdllc xid** interface configuration command to specify an exchanged ID (XID) value appropriate for the designated SDLC station associated with this serial interface. Use the **no** form of this command to disable XID processing for this address.

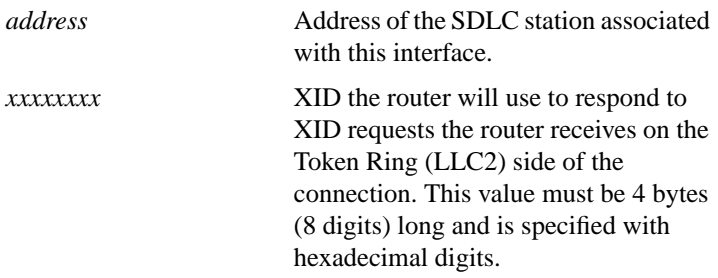

#### **show interfaces**

Use the **show interfaces** privileged EXEC command to display the SDLC information for a given SDLC interface.

# **show qllc**

Use the **show qllc** EXEC command to display the current state of any QLLC connections.

# **show sdllc local-ack**

Use the **show sdllc local-ack** privileged EXEC command to display the current state of any current local acknowledgment connections and any configured passthrough rings.

# [**no**] **source-bridge fst-peername** *local-interface-address*

Use the **source-bridge fst-peername** global configuration command to set up a Fast-Sequenced Transport (FST) peer name. Use the **no** form of this command to disable the IP address assignment.

*local-interface-address* IP address to assign to the local router.

#### **IBM Network Media Translation Commands 564**

# [**no**] **source-bridge qllc-local-ack**

Use the **source-bridge qllc-local-ack** global configuration command to enable or disable QLLC local acknowledgment for all of the router's QLLC conversion connection. The **no** form of this command disables this capability.

#### **source-bridge remote-peer** *ring-group* **fst** *ip-address* [**lf** *size*] [**version** *number*] **no source-bridge remote-peer** *ring-group* **fst** *ip-address*

Use the **source-bridge remote-peer fst** global configuration command to specify a Fast-Sequenced Transport (FST) encapsulation connection. Use the **no** form of this command to disable the previous assignments.

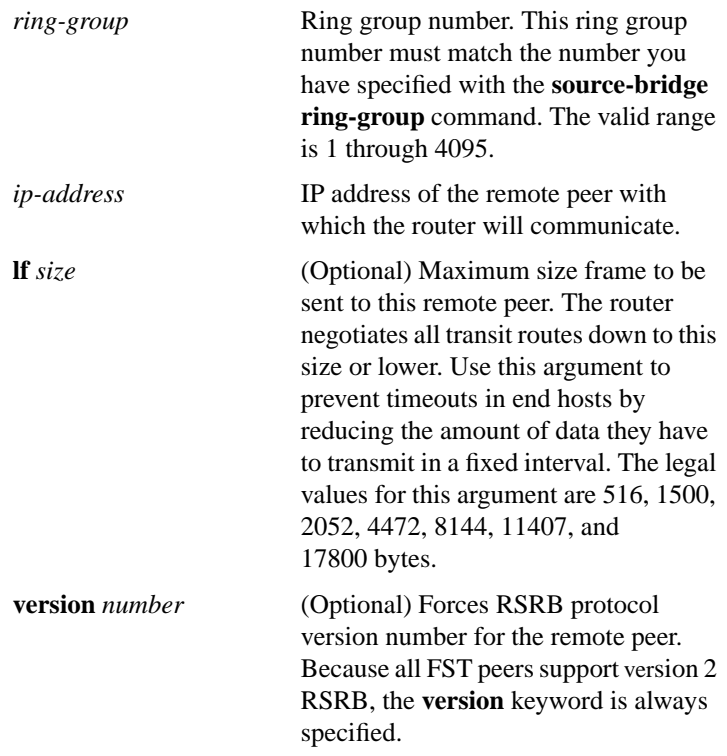

# **source-bridge remote-peer** *ring-group* **interface** *interface-name* [*mac-address*] [**lf** *size*]

**no source-bridge remote-peer** *ring-group* **interface** *interface-name*

Use the **source-bridge remote-peer interface** global configuration command when specifying a point-to-point direct encapsulation connection. Use the **no** form of this command to disable previous interface assignments.

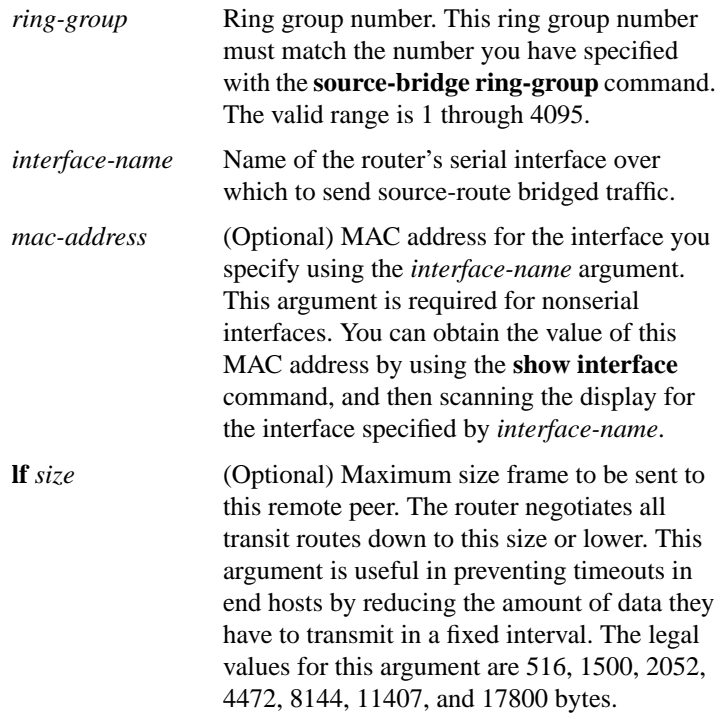

# **source-bridge remote-peer** *ring-group* **tcp** *ip-address* [**lf** *size*] [**local-ack**] [**priority**] **no source-bridge remote-peer** *ring-group* **tcp** *ip-address*

Use the **source-bridge remote-peer tcp** global configuration command to identify the IP address of a peer in the ring group with which to exchange source-bridge traffic using TCP. Use the **no** form of this command to remove a remote peer for the specified ring group.

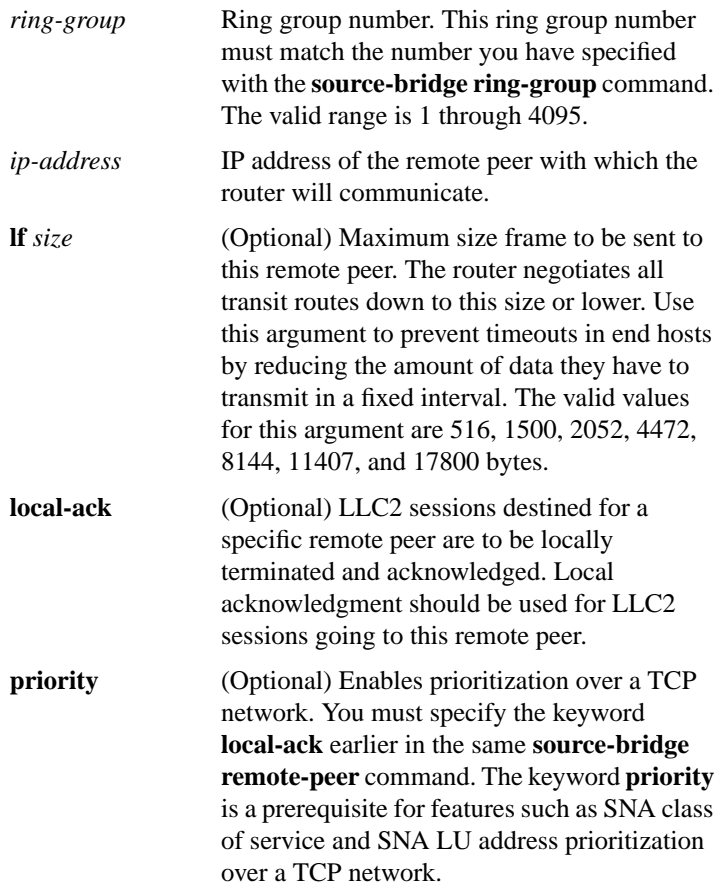

# [**no**] **source-bridge ring-group** *ring-group*

Use the **source-bridge ring-group** global configuration command to define or remove a ring group from the router configuration. Use the **no** form of this command to cancel previous assignments.

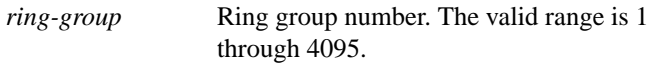

#### [**no**] **source-bridge sdllc-local-ack**

Use th**e source-bridge sdllc-local-ack** global configuration command to activate local acknowledgment for SDLLC sessions on a particular interface. Use the **no** form of this command to deactivate local acknowledgment for SDLLC sessions.

# [**no**] **x25 map qllc** *virtual-mac-addr x121-addr*

Use the **x25 map qllc** interface configuration command to associate a virtual MAC address with the X.121 address of the remote X.25 device with which you plan to communicate using QLLC conversion. The **no** form of this command disables QLLC conversion to this X.121 address.

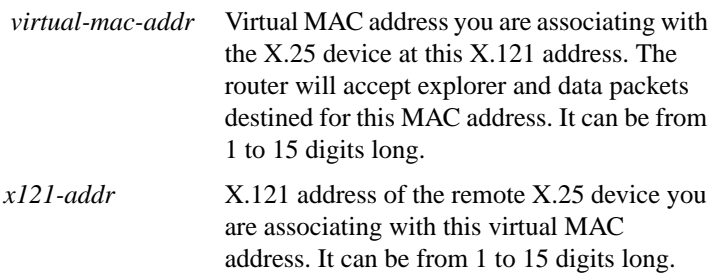

# [**no**] **x25 pvc** *circuit* **qllc** *virtual-mac-addr*

Use the **x25 pvc** interface configuration command to associate a virtual MAC address with a permanent virtual circuit (PVC) for communication using QLLC conversion. The **no** form of this command removes the association.

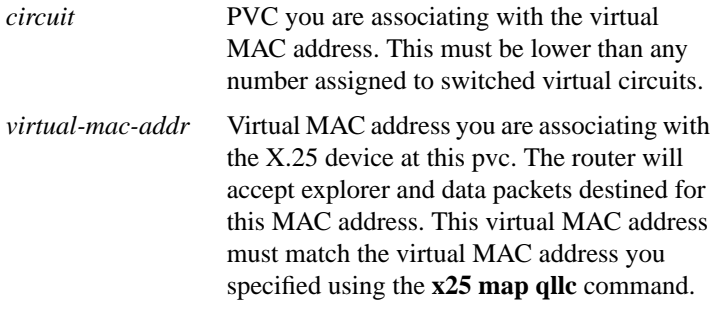